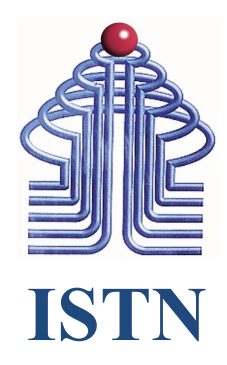

# **Program Studi Teknik Industri Fakultas Teknik Institut Sains dan Teknologi Nasional Semester Ganjil 2023-2024**

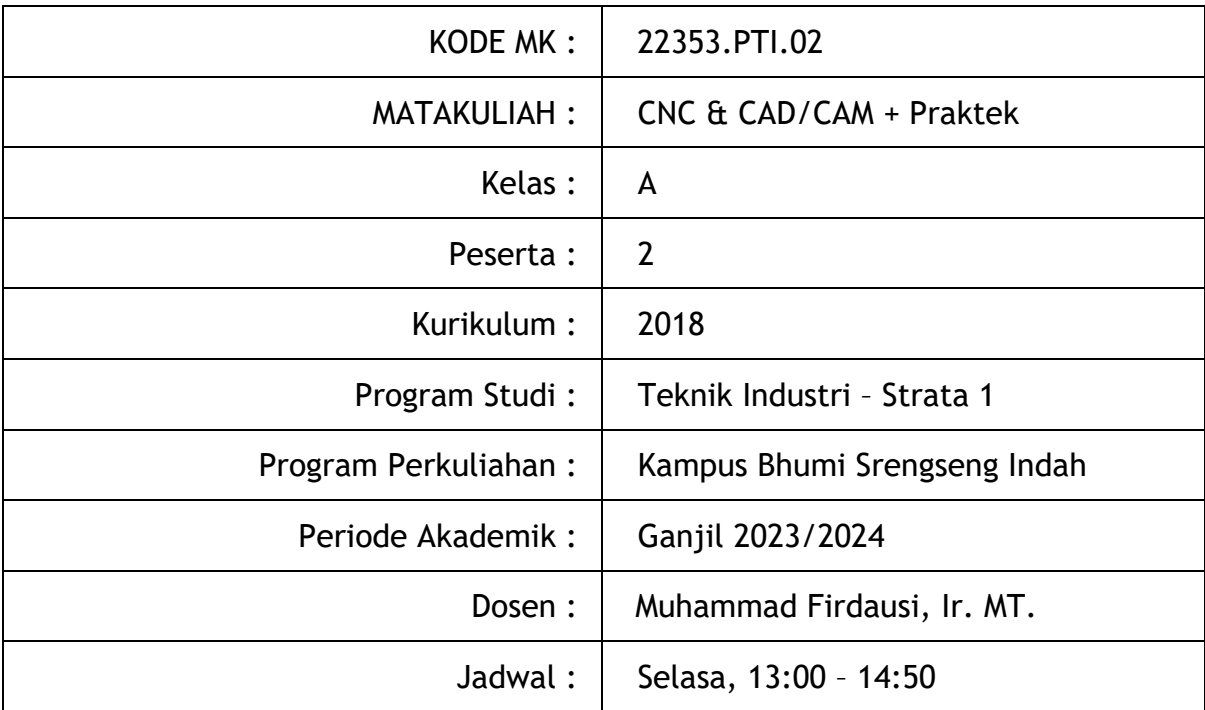

### **SILABUS**

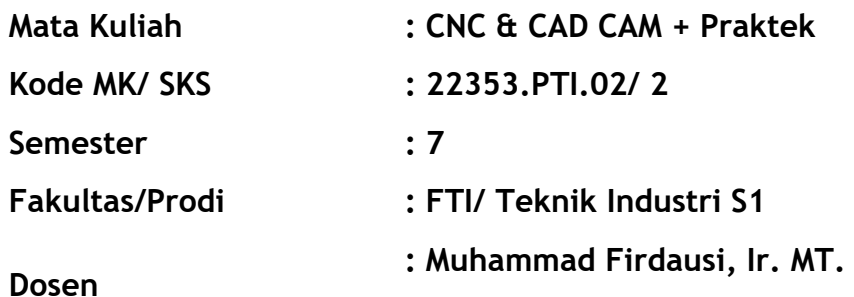

### **Deskripsi Mata Kuliah :**

Pemrograman NC & CAD/CAM adalah mata kuliah yang mendekripsikan dan membahas tentang pembuatan program yang akan digunakan pada mesin CNC untuk kegiatan praktek maupun produksi.

### **Tujuan Umum Perkuliahan :**

Diharapkan setelah mengikuti perkuliahan ini, mahasiswa dapat mengetahui, mengerti dan memahami bagaimana cara membuat program, menginput program pada mesin CNC, mengoperasikan mesin CNC. Mahasiswa juga diharapkan mampu memahami dan membuat program menggunakan perintah berikut

- Absolut & Incremental
- Memulai program
- Penyayatan awal/kasar
- Penyayatan halus/finishing
- Kode G, M, A
- Pergantian pahat
- Sub-routine

### **ALOKASI PERTEMUAN**

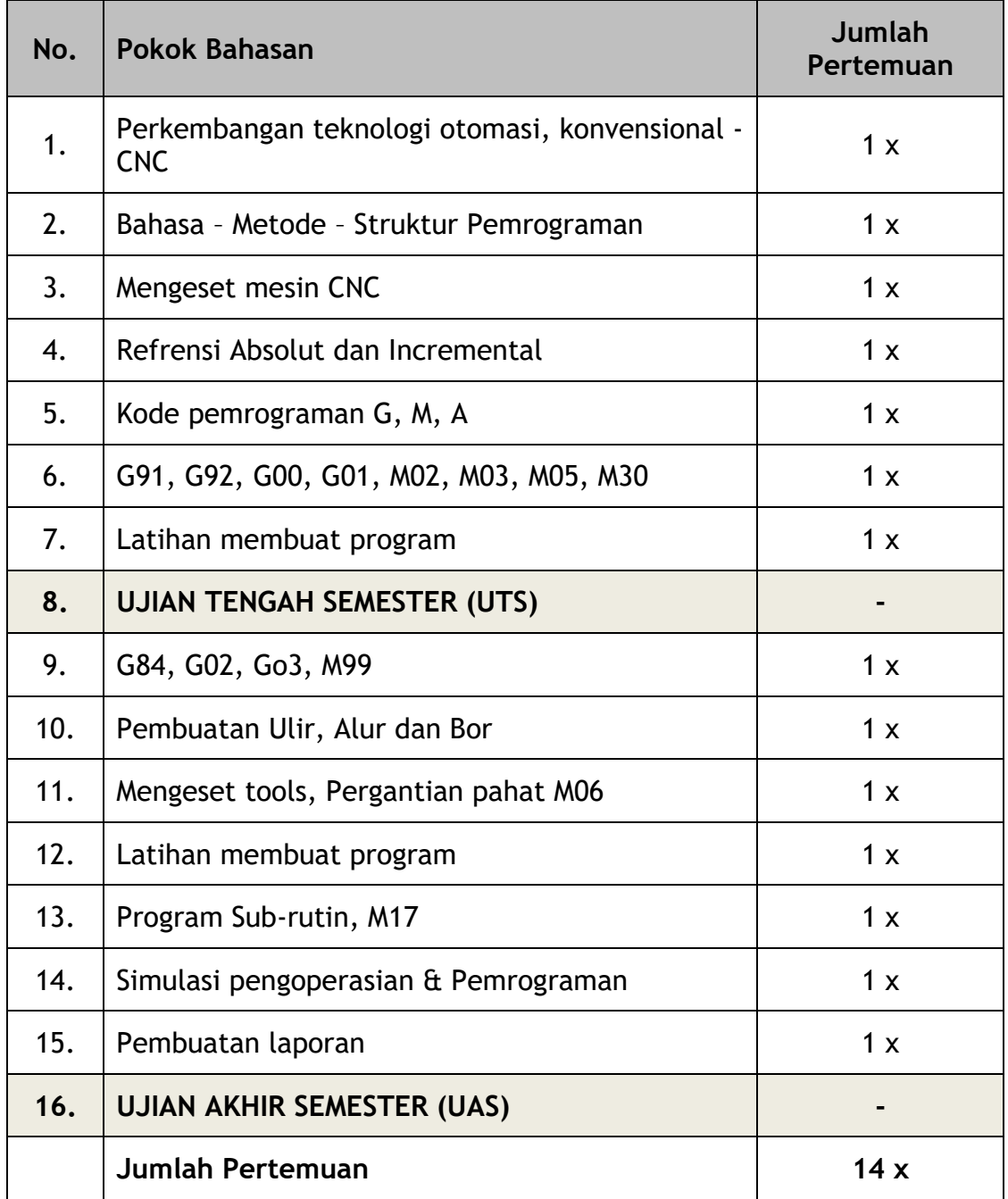

### **BERITA ACARA PERKULIAHAN SEMESTER GANJIL TAHUN AKADEMIK 2023/2024 PROGRAM STUDI TEKNIK INDUSTRI-S1, FAKULTAS TEKNIK INSTITUT SAINS DAN TEKNOLOGI NASIONAL**

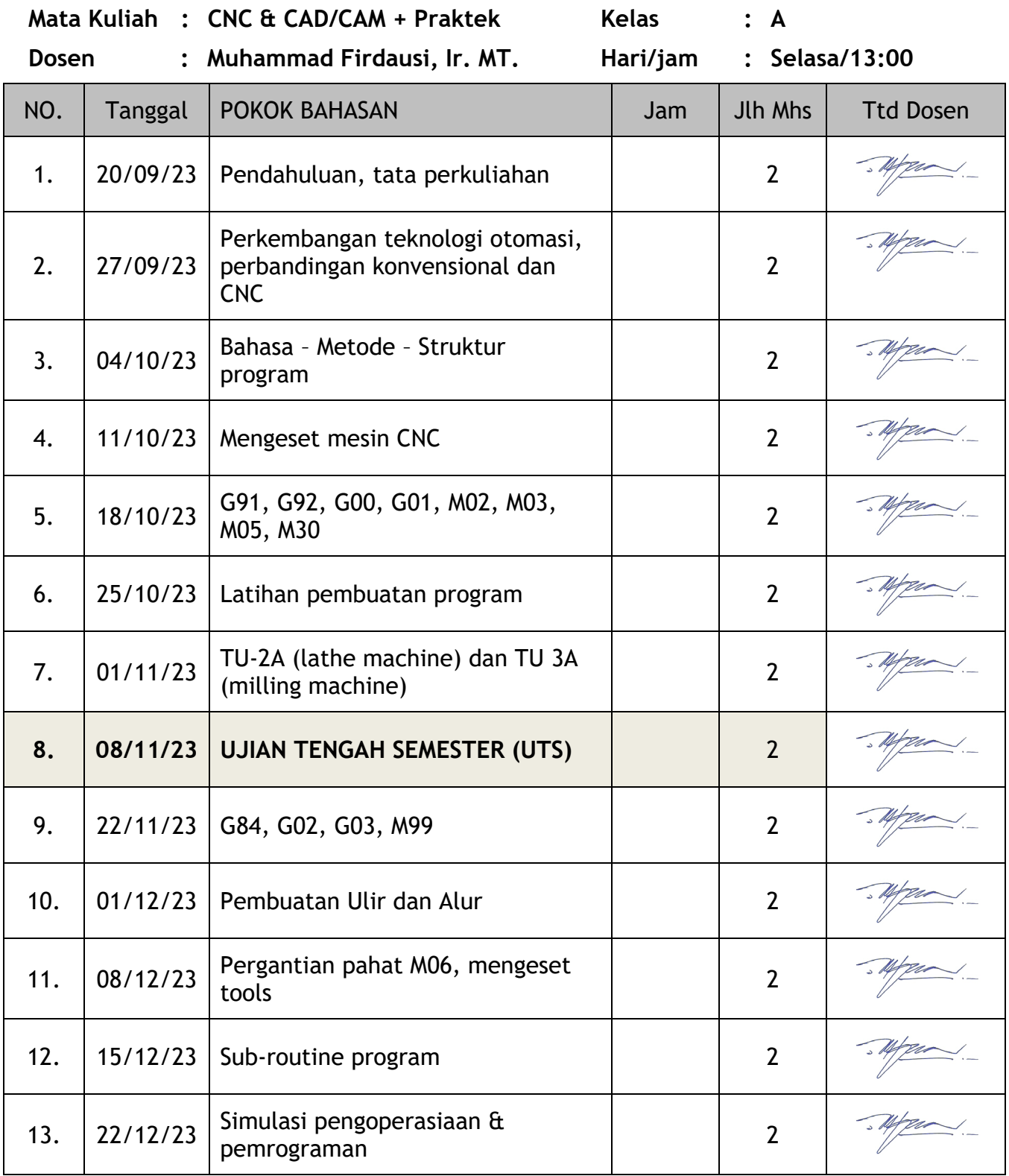

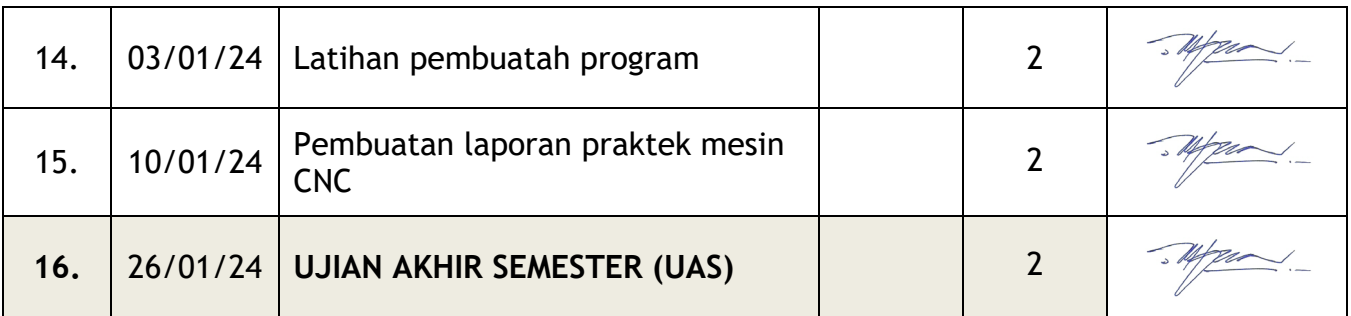

Mengetahui,

Kepala Program Studi Dosen,

 $\overline{\mathcal{A}}$ 

Jakarta, Februari 2024

Nataya Rizani, ST. MT. **Muhammad Firdausi, Ir. MT.** 

# **Pemrograman NC – P5 Membuat Program NC**

**Muhammad Firdausi, Ir. MT. |0811 8822 695**

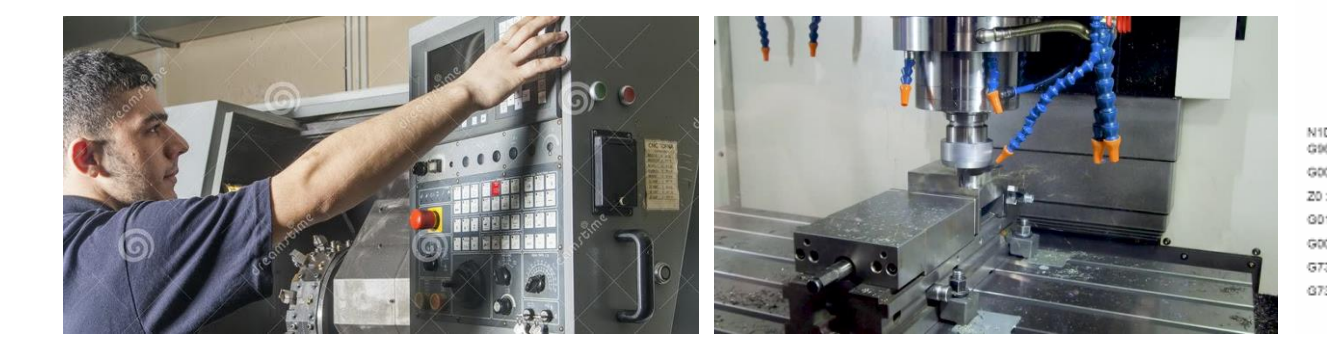

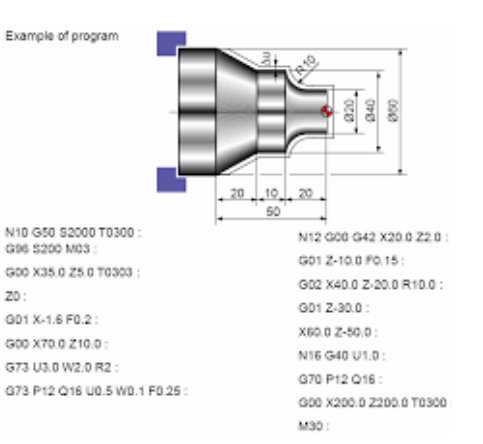

## **1. Gambar Kerja**

 $10.0$  $5.0$ 

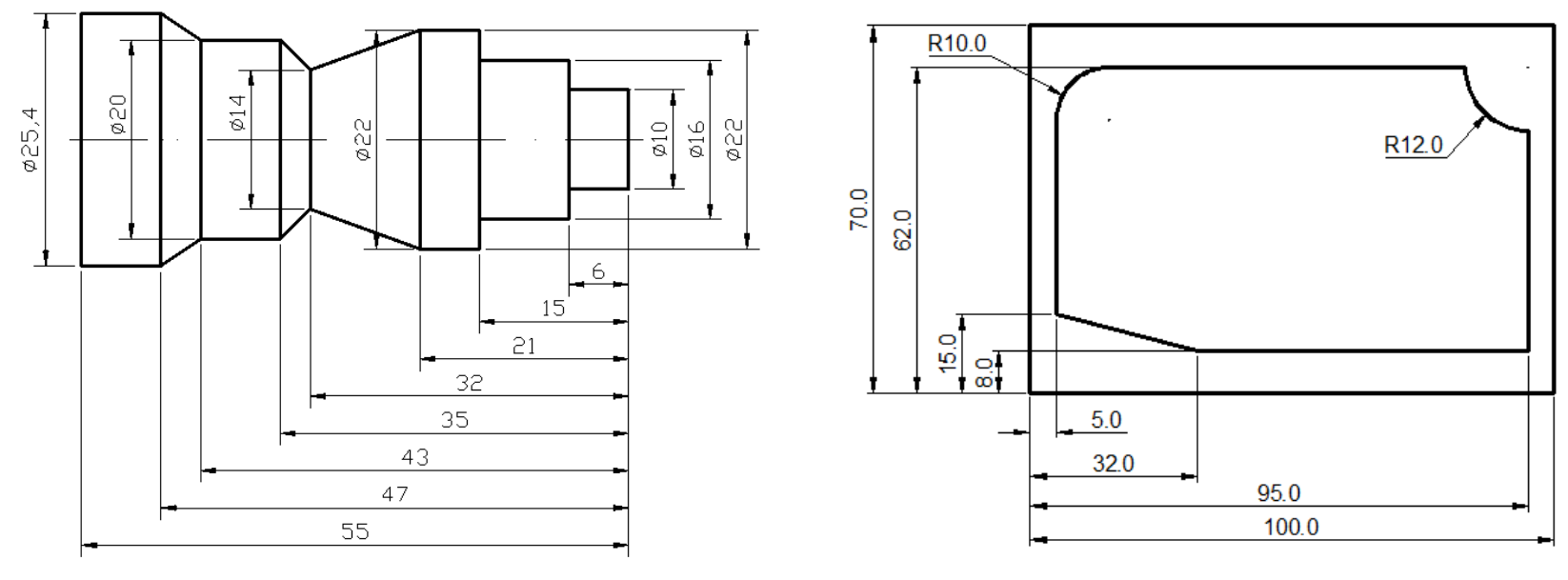

Gambar-1. Latihan Program NC-T Gambar-2. Latihan Program NC-M

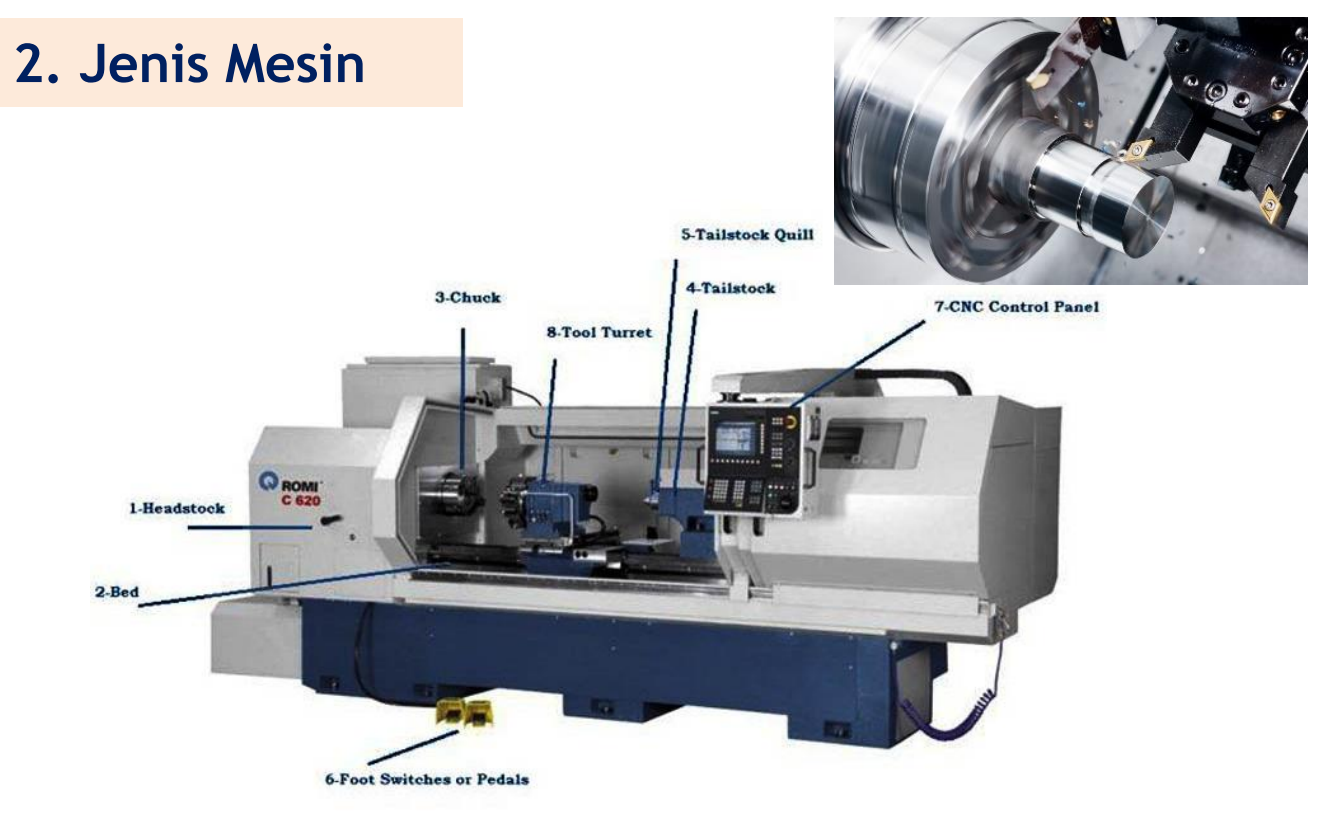

Gambar-3. CNC Turning Machine

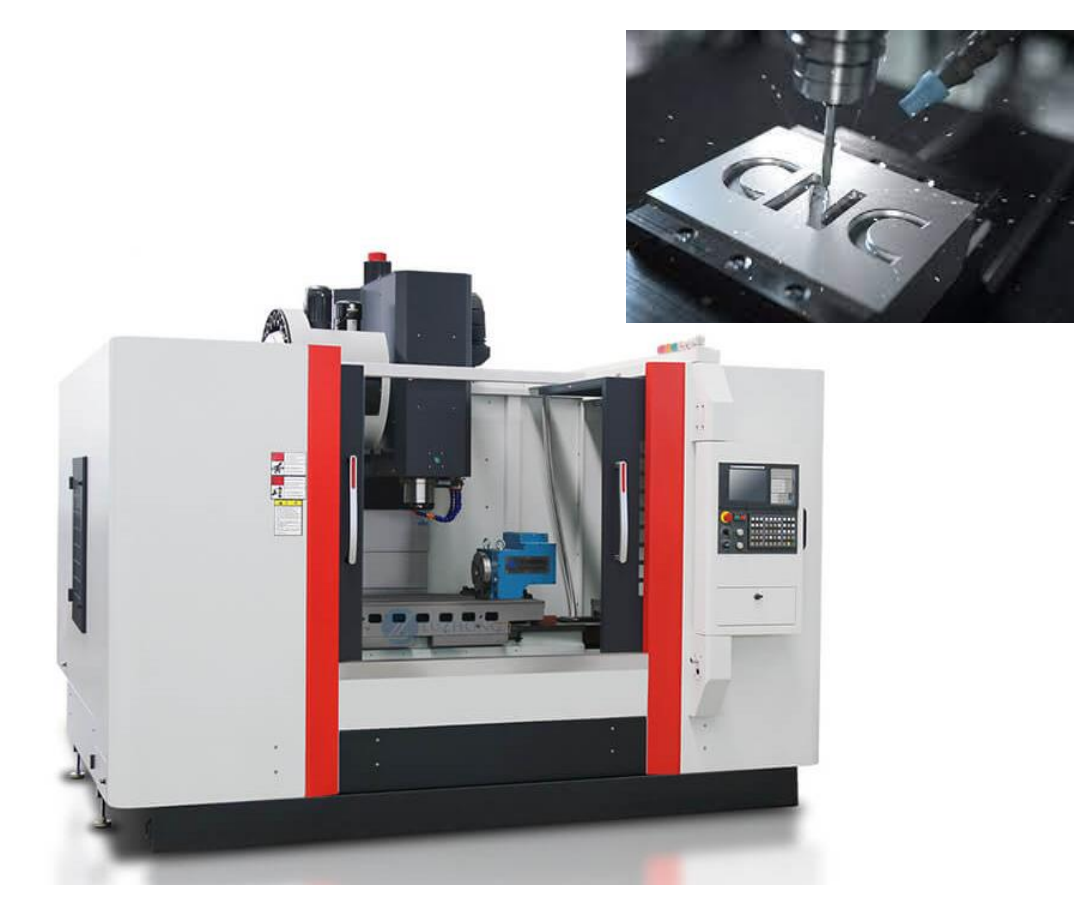

Gambar-4. CNC Milling Machine

### **3. Jenis Pahat**

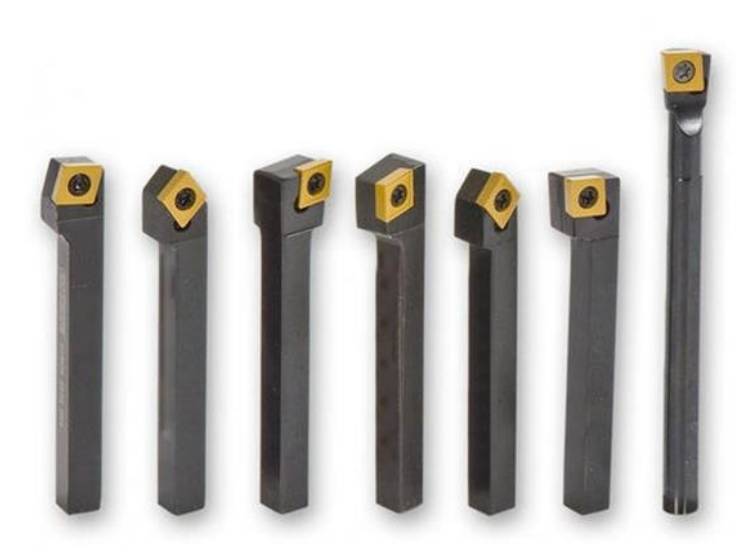

g  $12$  $\mathbf{3}$ 14  $\epsilon$ 10  $\mathbf{I}$ 13 ı. 16  $17$ 18 15

Gambar-5. Jenis Pahat Bubut Gambar-6. Fungsi Pahat

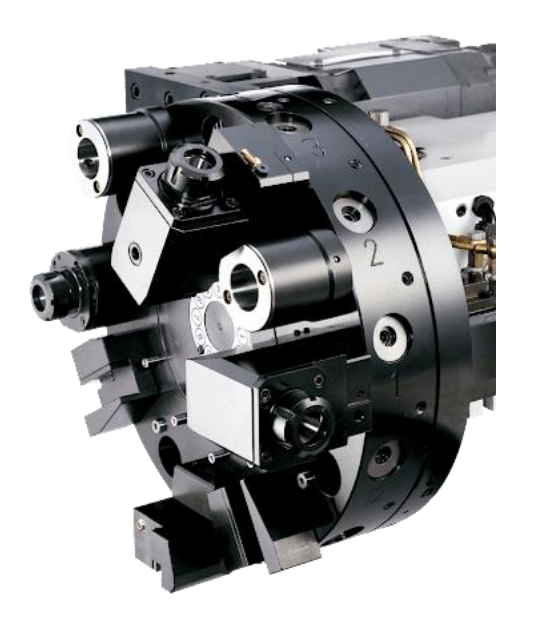

Gambar-7. Tool Station (Tool Turret)

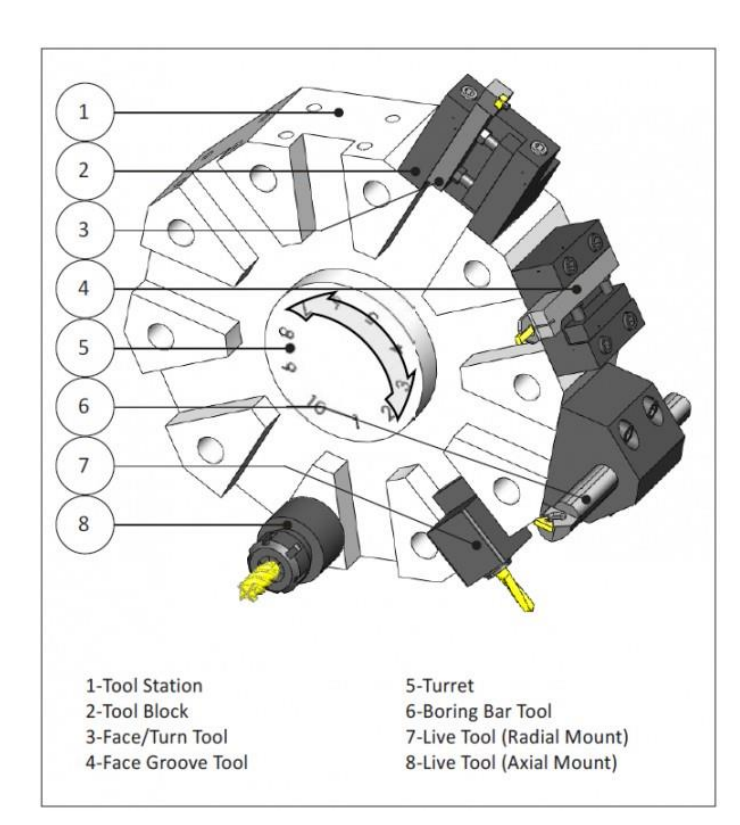

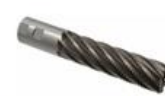

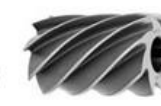

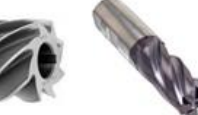

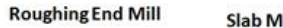

**Slab Mill Cutter End Mill Cutter** 

**Ball Mill Cutter** 

**Fly Cutter** 

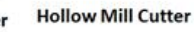

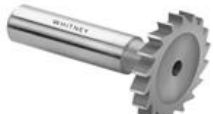

**Wood Ruff Cutter** 

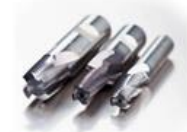

**Thread Mill Cutter** 

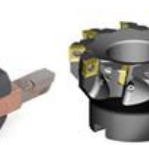

**Face Mill Cutter** 

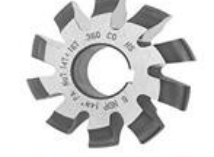

**Involute Gear Cutter** 

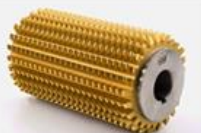

**Hobbing Cutter** 

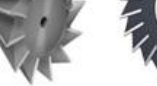

**Dovetail Cutter** 

**Slide and Face Cutter** 

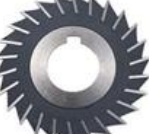

### Gambar-9. Tool Holder

Gambar-8. Jenis Pahat Frais

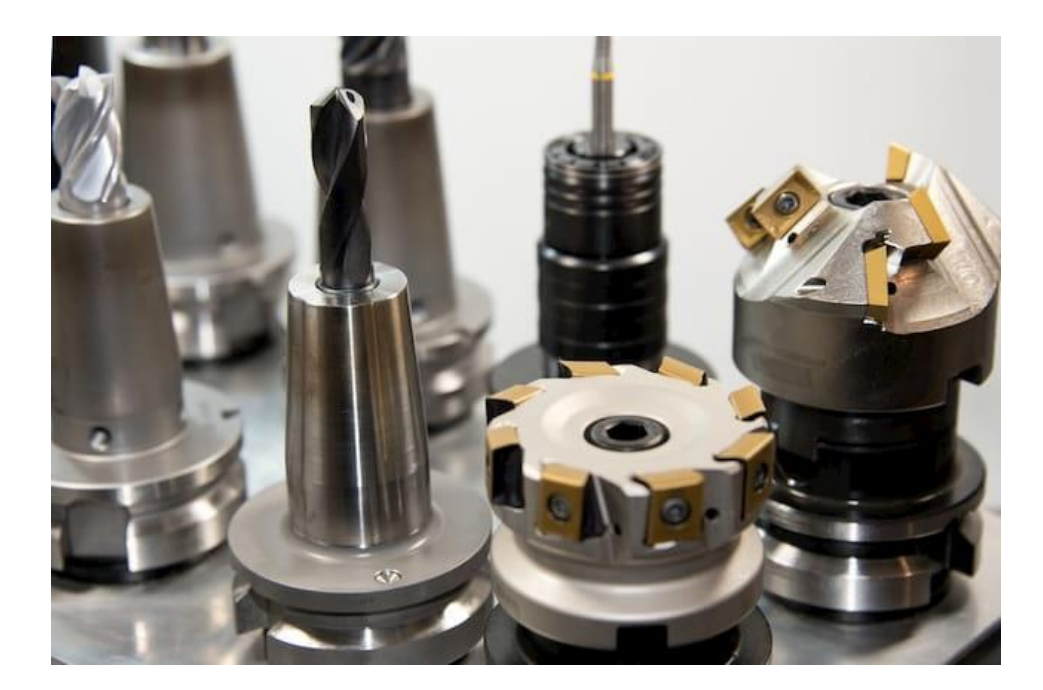

Gambar-10. Tool Station

### **4. Buat Program**

- **Pahami struktur dan bahasa program**
- **Program absolut & inkremental**
- **Kode gerakan (geometrik): G**
- **Kode fungsi mesin: M**
- **Kode alarm: A**
- **Program sub-rutin: G25**

#### PEMPROGRAMAN CNC TU 2A

Berikut ini contoh pengerjaan finishing pada sebuah benda kerja.

1. Pemprogram Inkrimental

![](_page_14_Figure_3.jpeg)

Gambar-11. Contoh program bubut CNC

![](_page_15_Figure_0.jpeg)

Gambar-12. Contoh program milling CNC

## **5. Input Program**

![](_page_16_Picture_1.jpeg)

Gambar-13. Me-input program

### **6. Mencoba Program**

![](_page_17_Picture_1.jpeg)

Gambar-14. Mencoba program tanpa benda kerja Gambar-15. Lintasan pahat terprogram

![](_page_17_Figure_3.jpeg)

# 7. Eksekusi Program ..., go !

![](_page_18_Picture_1.jpeg)

![](_page_18_Picture_2.jpeg)

### **DAFTAR NILAI**

#### SEMESTER GANJIL REGULER TAHUN 2023/2024

Program Studi : Teknik Industri S1

Matakuliah : CNC dan CAD/CAM + Praktek

Kelas / Peserta : A

Perkuliahan : Kampus ISTN Bumi Srengseng Indah

Dosen : Muhammad Firdausi, Ir.MT

![](_page_19_Picture_36.jpeg)

![](_page_19_Picture_37.jpeg)

Jakarta, 30 January 2024

Dosen Pengajar

Muhammad Firdausi, Ir.MT

![](_page_20_Picture_0.jpeg)

#### YAYASAN PERGURUAN CIKINI INSTITUT SAINS DAN TEKNOLOGI NASIONAL

Jl. Moh. Kahfi II, Bhumi Srengseng Indah, Jagakarsa, Jakarta Selatan 12640 Telp. 021-7270090 (hunting), Fax. 021-7866955, hp: 081291030024 

#### SURAT PENUGASAN TENAGA PENDIDIK

### Nomor: 295/03.1 - G/IX/2023 SEMESTER GANJIL TAHUN AKADEMIK 2023/2024

![](_page_20_Picture_45.jpeg)

1. Direktur Akademik - ISTN 2. Direktur Non Akademik - ISTN 3.Ka. Biro SumberDayaManusia - ISTN 4. Kepala Program StudiFak. .... 5.Arsip

![](_page_20_Picture_7.jpeg)